# **BigBlueButton**

Version 12

Published 8/6/2020 by [Gerald Encabo](https://employees.senecacollege.ca/people/GERALD-ENCABO) Last updated 12/4/2020 12:12 AM by [Ashley Ribbel](https://employees.senecacollege.ca/people/ashley-ribbel)

#### About

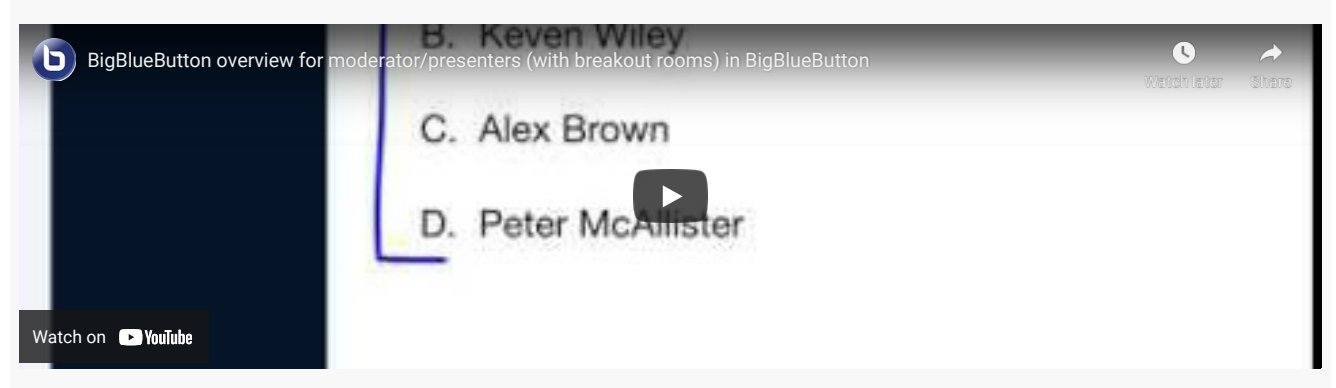

If you're looking for a professional solution for teaching remote students online, BigBlueButton provides real-time sharing of audio, video, slides, chat and your screen. Students are engaged through sharing of emoji icons, polling and breakout rooms.

BigBlueButton is available in every course on Learn@Seneca.

#### **Licence**

Seneca has a licence for this tool.

#### Tips for using the tool

If you intend to use BigBlueButton for a class, give your students an orientation to the software ahead of time, when you are face-to-face. Ensure they all know how to connect their speakers and microphone (if applicable).

Also, provide a direct link for students in the course menu on Learn@Seneca. The link to the tool is a little buried.

Contact the Teaching & Learning Centre if you would like to explore the tool: [teaching@senecacollege.ca](mailto:teaching@senecacollege.ca)

#### Examples

You could use BigBlueButton to conduct online classes, online office hours, record your lectures with slides or live demos of websites, and facilitate online breakout groups.

## Related Tools

 $\bullet$ 

#### Additional resources

- [BigBlueButton Tutorial Videos](https://bigbluebutton.org/html5/)
- [BigBlueButton FAQs](http://docs.bigbluebutton.org/support/faq.html)
- [BigBlueButton Community Support](https://bigbluebutton.org/support/community/)

### Contact us

#### **The Teaching & Learning Centre**

✉ [teaching@senecacollege.ca](mailto:teaching@senecacollege.ca)

tags : bigbluebutton, blackboard, colaborate, collaboration, college-wide-license, coursemanagement, create, creative, educational-technology, educational-technology-advisorycommittee, educational-technology-tool-finder, educational-technology-tools, educationaltools, etac, learn@seneca, license, seneca-license, teaching-and-learning, teaching-andlearning-centre